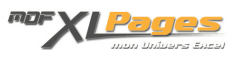

[CTXT\(\) - Convertir un nombre en texte](https://www.mdf-xlpages.com/modules/publisher/item.php?itemid=148) **Catégorie :** [Fonctions & Formules](https://www.mdf-xlpages.com/modules/publisher/category.php?categoryid=13) **Publié par Mth le 23-05-2012**

**La fonction CTXT() permet de convertir un nombre au format numérique en un nombre au format texte, avec un nombre de décimales indiqué et des espaces.**

Syntaxe

**CTXT(nombre;[décimales];[séparateur])**

- **nombre** est le nombre que vous voulez arrondir et convertir.
- **décimales** (facultatif) indique nombre de chiffres après la virgule. Par défaut cet argument est égal à 2. Si « décimales » est négatif « nombre » est arrondi à gauche de la virgule.
- **séparateur** (facultatif) est une valeur logique VRAI ou FAUX (ou 0 ou 1), permet d'insérer (si FAUX) ou pas (si VRAI) des séparateurs décimaux dans le texte renvoyé par CTXT. Par défaut cet argument est à FAUX

## Exemples

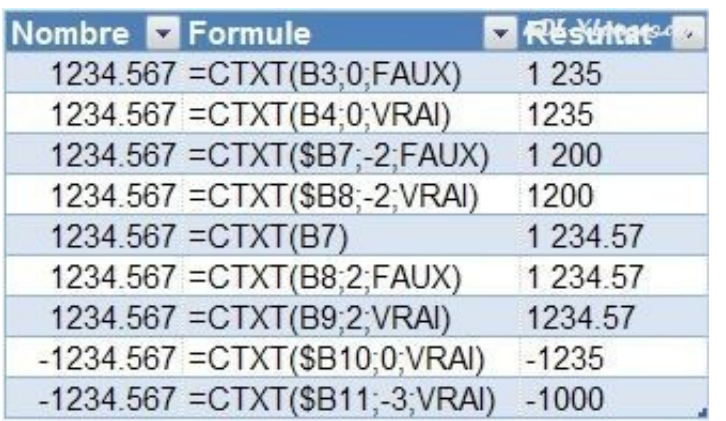